Załącznik Nr 6 do SWZ – Wykaz osób

Znak sprawy: GKO.271.2.2022

## **Zamawiający**

Gmina Konopnica ul. Rynek 15 98-313 Konopnica

#### **Wykonawca**

……………………………………. …………………………………….. *(pełna nazwa/firma, adres, w zależności od podmiotu: NIP/PESEL, KRS/CEIDG)*

### **reprezentowany przez**

…………………………………………… *(imię, nazwisko, stanowisko/podstawa do reprezentacji)*

Na potrzeby postępowania o udzielenie zamówienia publicznego którego przedmiotem jest zadanie pn.: "**Przebudowa drogi wewnętrznej na działkach 873/1 oraz 874/1 obr. Rychłocice**" prowadzonego przez **Gminę Konopnica,** przedkładam:

# **WYKAZ OSÓB, SKIEROWANYCH PRZEZ WYKONAWCĘ zgodnie z warunkiem określonym w Rozdziale 12 (punkt 12.2.4.2) SWZ**

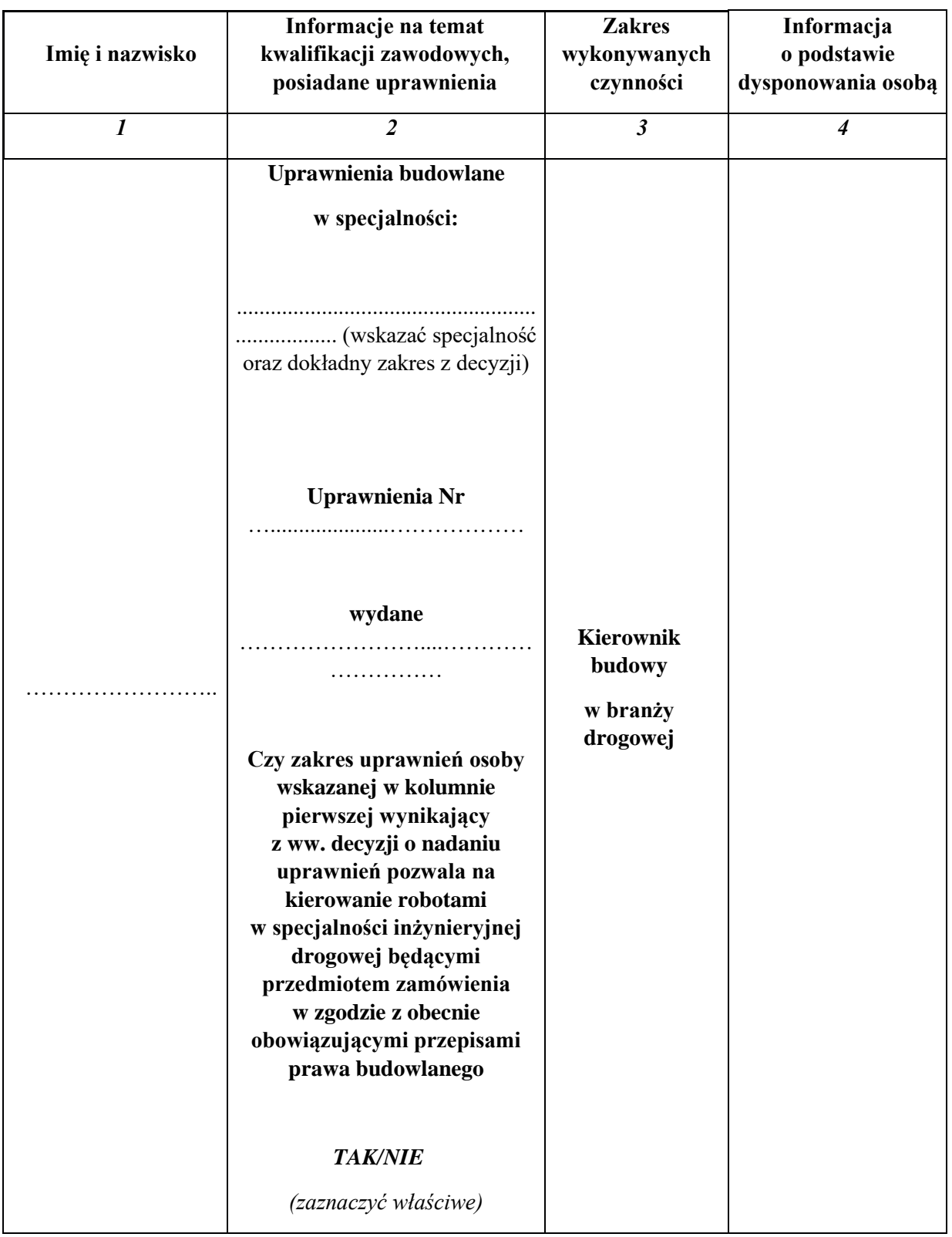

## **Uwaga:**

W przypadku, gdy wskazana osoba jest Wykonawcą lub związana jest z Wykonawcą stosunkiem prawnym (np. umowa cywilnoprawna lub umowa o pracę lub zobowiązanie kierownika budowy do współpracy) **w kolumnie 4** należy wpisać **"***zasób własny***"**.

W przypadku, gdy wskazana osoba jest udostępniona Wykonawcy przez inny podmiot będący jej pracodawcą (np. na podstawie przepisów o przeniesieniu lub oddelegowaniu pracownika) **w kolumnie 4** należy wpisać *"zasób udostępniony"***.**

*Potwierdzenie posiadanych przez podane w wykazie osoby kwalifikacji wybrany Wykonawca będzie zobowiązany dostarczyć Zamawiającemu przed podpisaniem umowy.*

…………………., dnia …………………………….

………………………………………………………………..

(podpis osoby uprawnionej)